### 如何通过 **4G** 无线网关将数据接入数据采集软件平台

#### 应用场景:

企业数据采集系统基于内网建设。设备数据通过网关上传至数据采集软件平台。另有 部分数据源现场不具备网络条件,用户需要使用4G网络将数据接入数据采集软件。

#### 罗米测控解决方案:

罗米提供 IOServer 作为数据采集软件平台,连接数据采集网关,提供统一的数据出口; 内网部署罗米数据采集网关;

部分设备现场不具备网络条件,使用罗米 4G 网关 LM Gateway103-Iotlite采集现场数 据,并通过内置的 4G 模块联网, 网关作为 MQTT 客户端发布数据, 接入到罗米数据采集网 关 (网关内置 MQTT Broker),上传至数据采集软件 IOServer等。

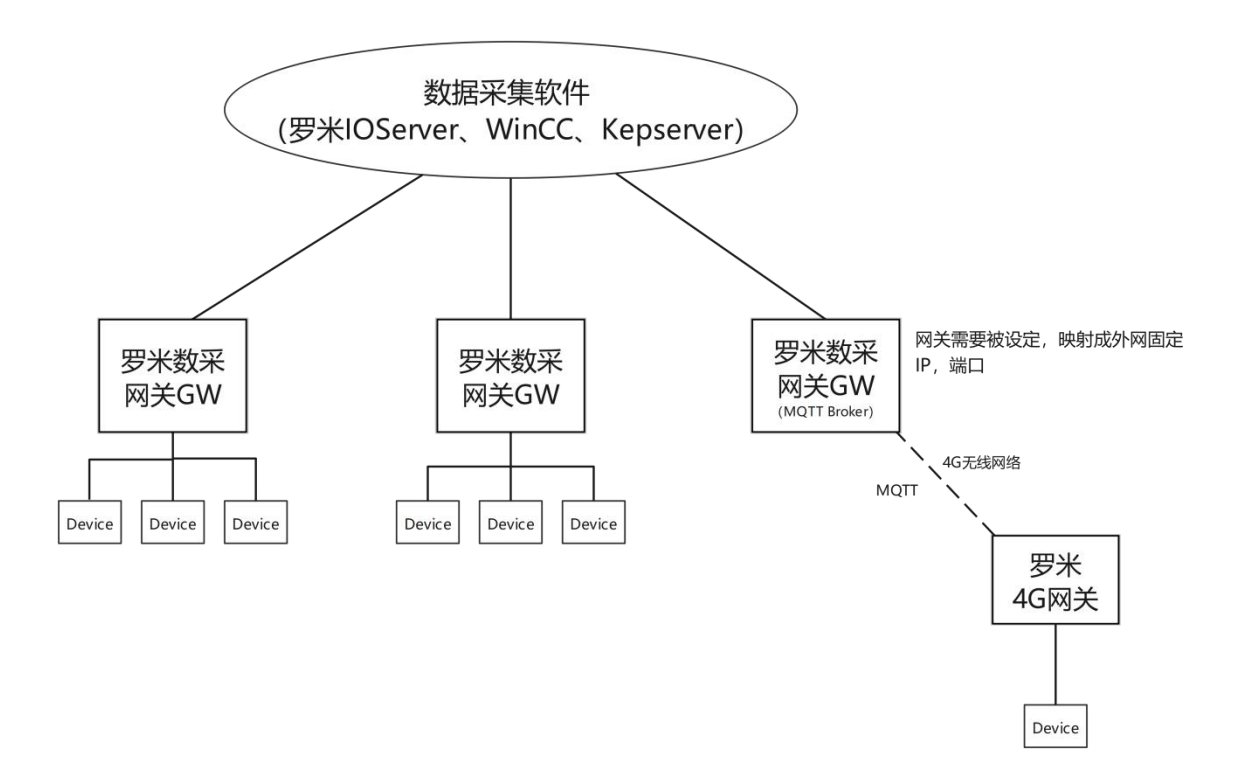

# 一.在配置工具中配置 4G 网关工程

# **1.** 新建网关

在"新建网关"时,选择 IoT 网关。

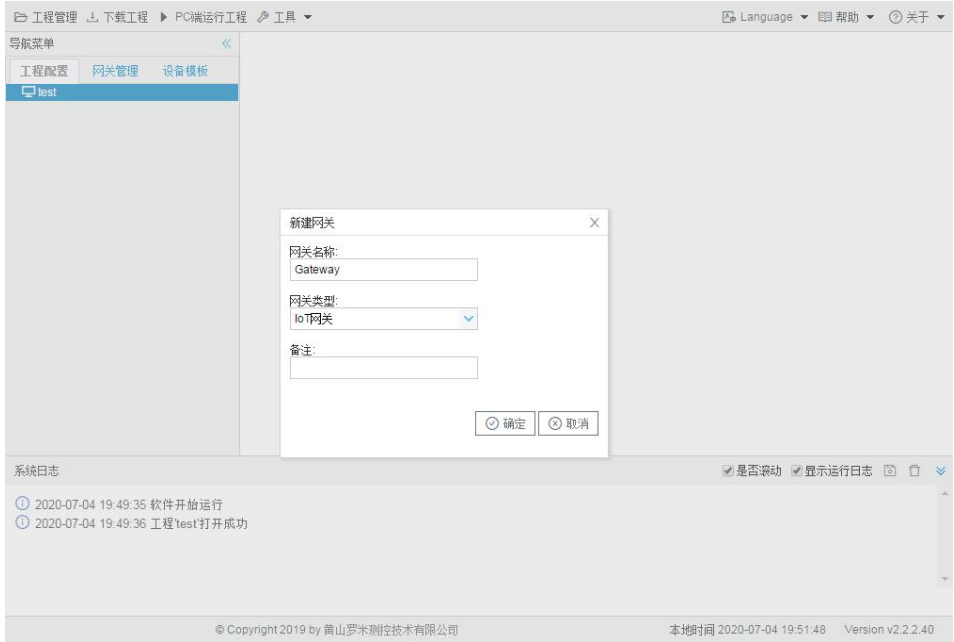

# **2.** 配置仪表采集

本文中以 Modbus 协议为示例, 在 I/O 点添加通道设置

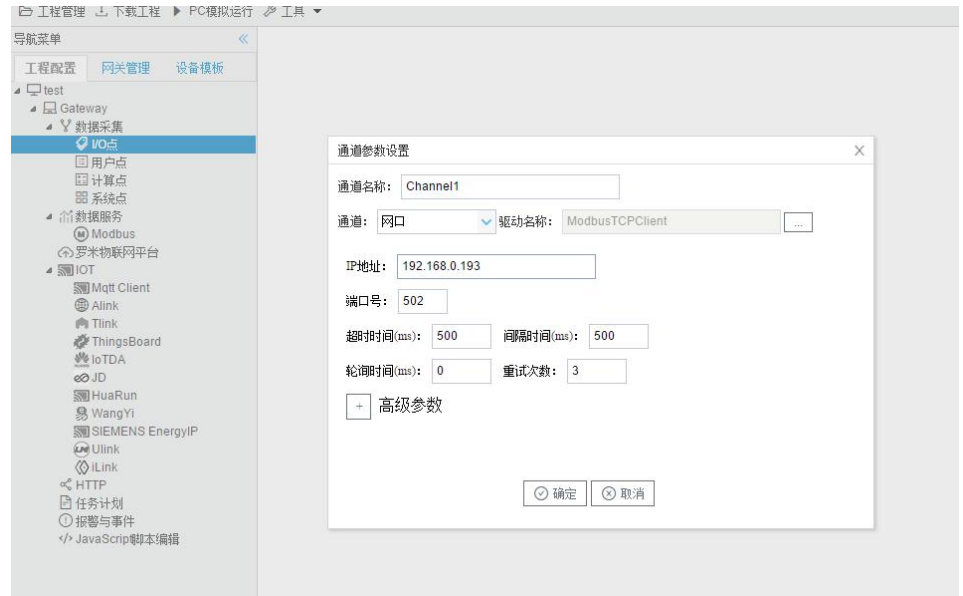

### **3.** 添加设备

在通道下"添加设备",并配置设备中的采集点。

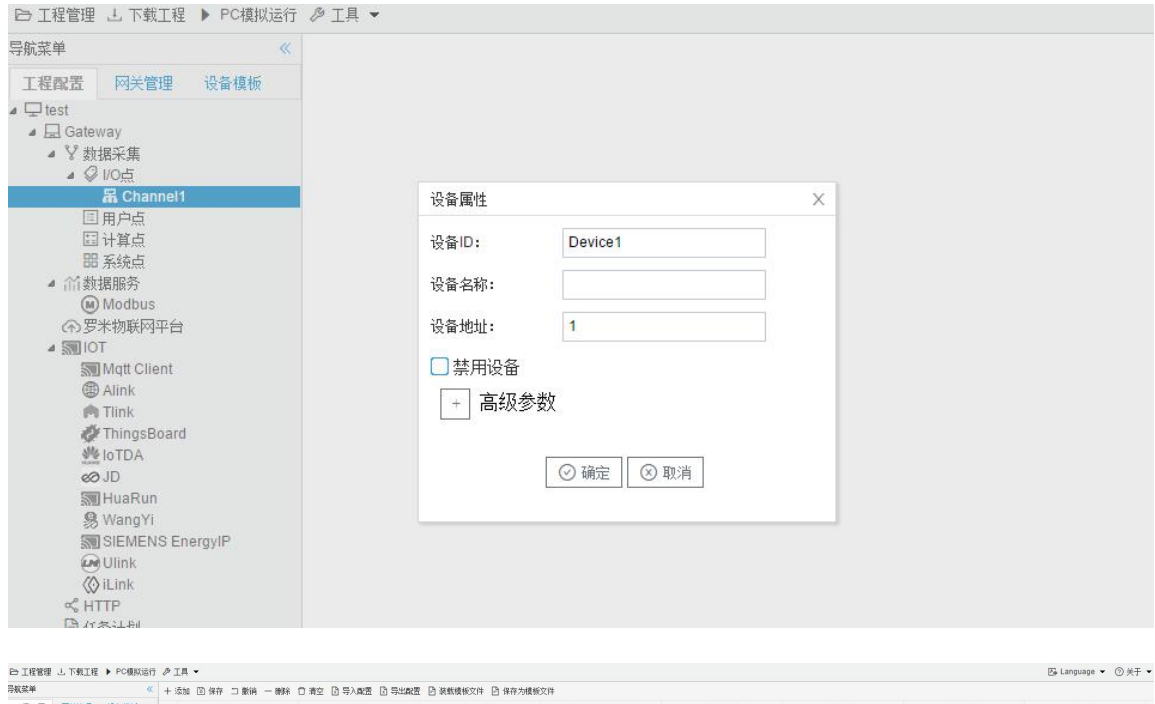

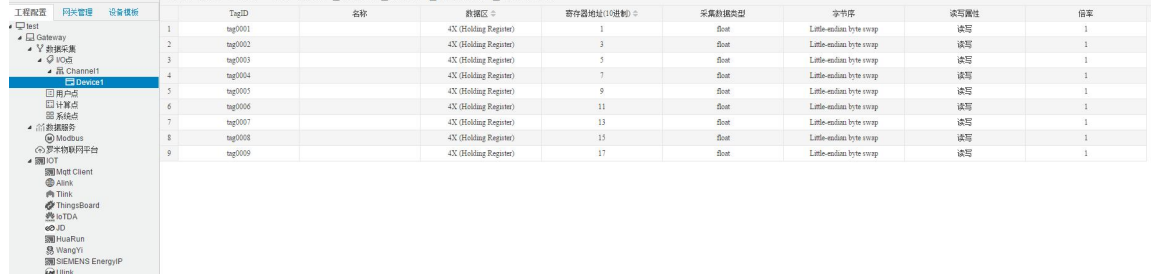

# **4.** 配置 **MQTT** 服务

单击"Mqtt Client"节点,进行 MQTT 平台连接的配置(罗米数采网关GW 内置 MQTT broker ,被设定映射成外网固定IP、端口以供连接)

配置实时数据发布的主题,自定义上传周期,选择数据过滤模式

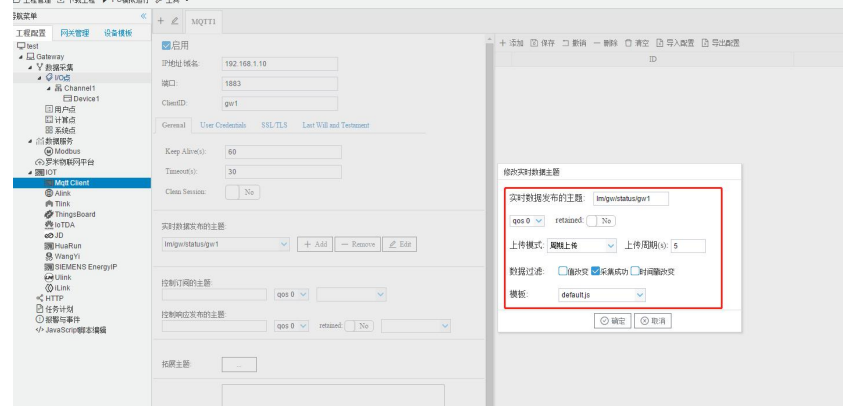

#### 添加需要上传的 I/O 点

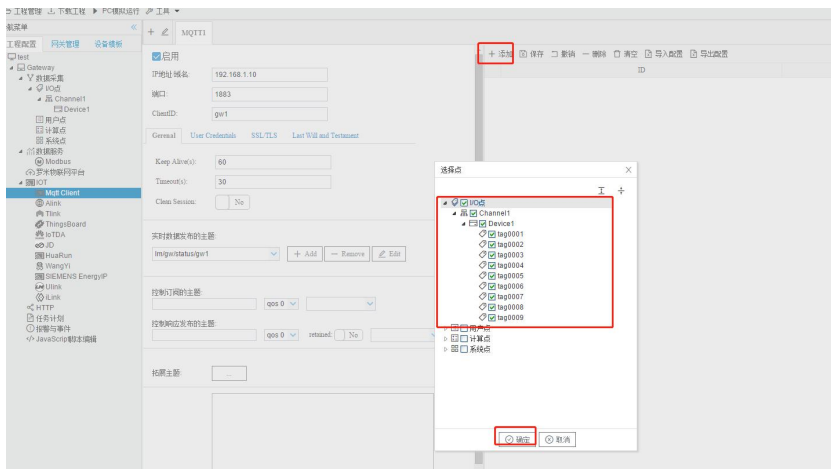

# **5.** 下载工程

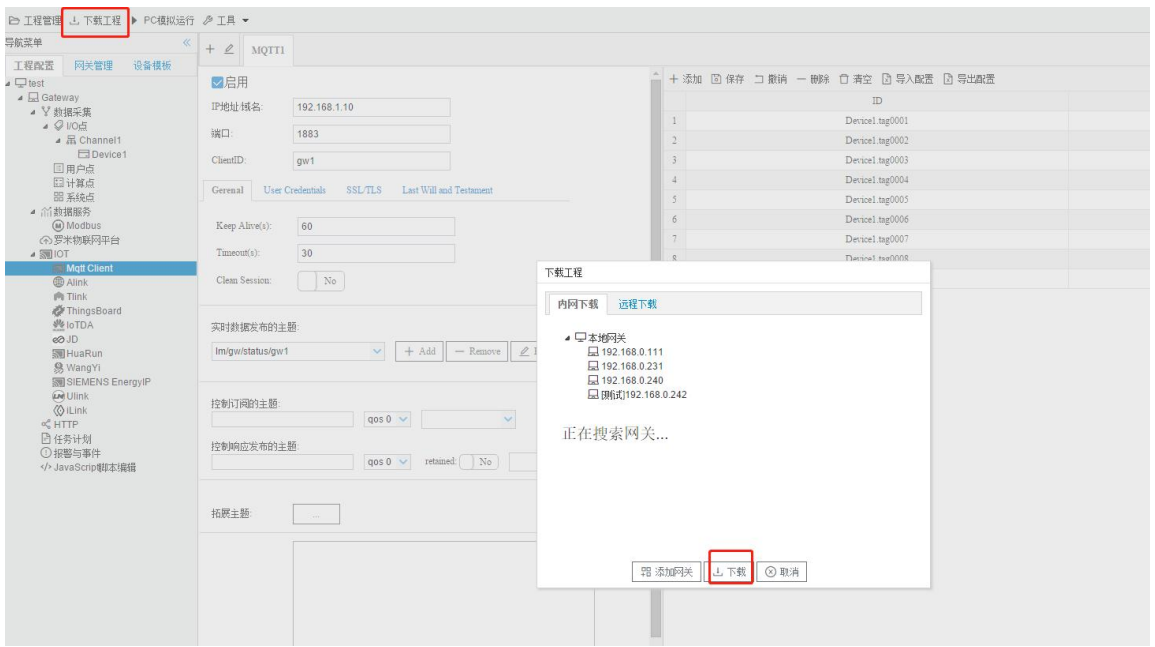

# 二.使用配置工具设置数采网关 **GW**

# **1.** 配置**GW MQTT** 订阅

根据需要的服务新建相应的工程,此步骤与上文一致。在 I/O 点添加 MQTTClient 协议,并填 入相关参数。

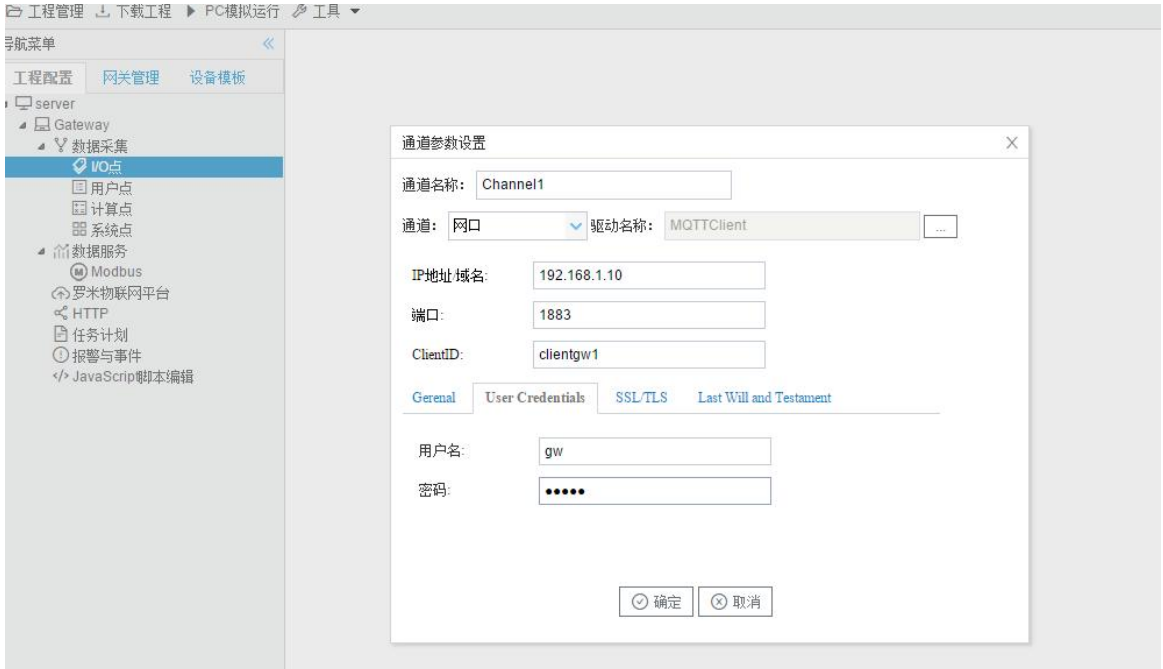

添加设备,设备名称填写成网关工程中的设备名称,主题填写成网关工程中"实时数据主 题",选择对应的模板。

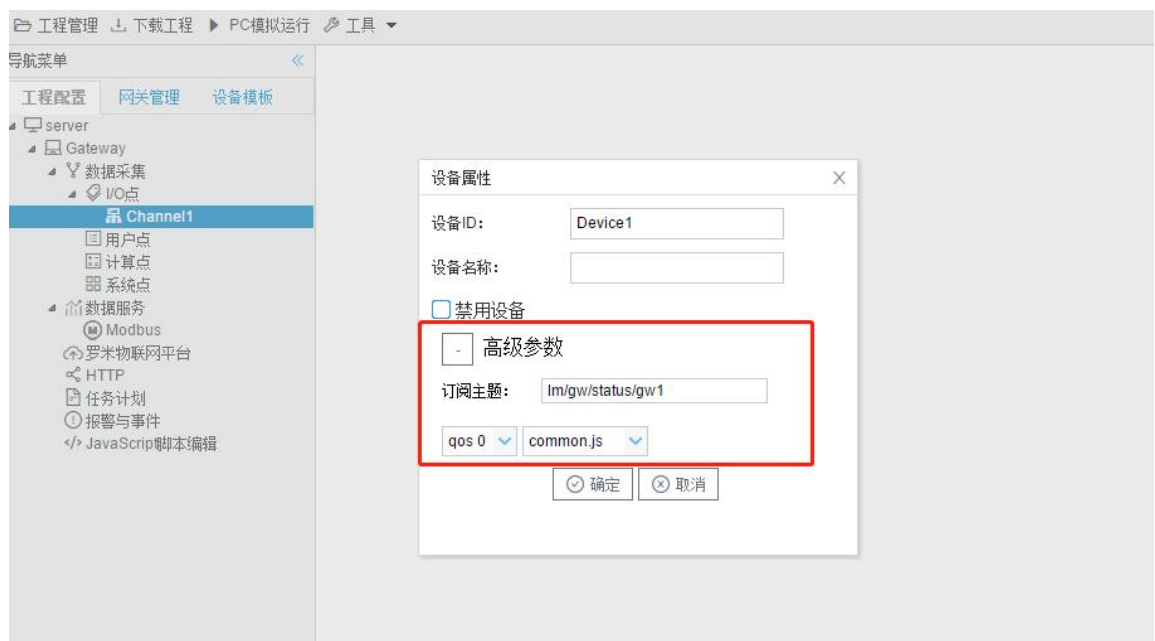

### 添加数据点,数据点名称为网关工程中数据点的自定义名称

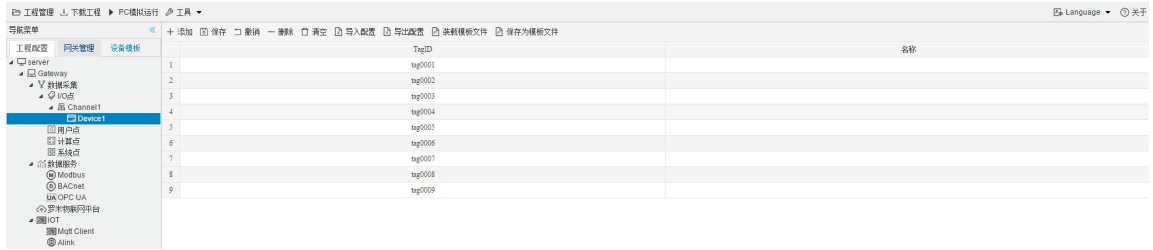

# **2.** 下载工程至GW

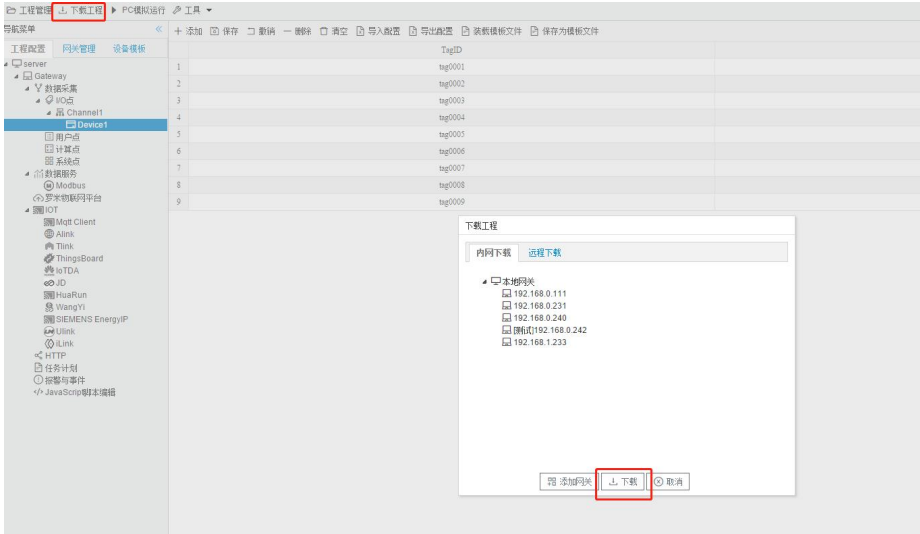

单击网关管理,查看通道下的设备,可查看网关通过 MQTT 上传的实时数据

|                                                                                                | ≪    |                                  |              |                                  |  |
|------------------------------------------------------------------------------------------------|------|----------------------------------|--------------|----------------------------------|--|
| 导航菜单                                                                                           |      | 运行日志<br>实时数据                     | 网络测试<br>串口测试 |                                  |  |
| 网关管理<br>工程配置<br>• 早本地网关                                                                        | 设备模板 | ▲ 吊 Channel1(192.168.0.193:1883) | 实时数据         |                                  |  |
|                                                                                                |      | Device1                          |              | SYSLETTI, DAVITEUVIOIT           |  |
| Ld 192.168.0.108<br>$-192.168.0.111$<br>□ 192.168.0.231<br>日192.168.0.240<br>■ 刚试192.168.0.242 |      | 国用户点<br>四计算点                     |              | system.CPU USAGE                 |  |
|                                                                                                |      | <b>品系统点</b>                      |              | system.Device1 status            |  |
|                                                                                                |      |                                  |              | system.DL/T 645                  |  |
|                                                                                                |      |                                  |              | system.HTTP采集<br>system.IOPoints |  |
|                                                                                                |      |                                  |              |                                  |  |
|                                                                                                |      |                                  |              |                                  |  |
| 名称                                                                                             |      | value                            | quality      | 采集时间                             |  |
|                                                                                                |      | 11,000000                        |              |                                  |  |
| Device1.tag0001                                                                                |      |                                  | Good         | 2023-07-25 15:00:05              |  |
| Device1.tag0002                                                                                |      | 13,000000                        | Good         | 2023-07-25 15:00:05              |  |
| Device1.tag0003                                                                                |      | 16,000000                        | Good         | 2023-07-25 15:00:05              |  |
| Device1.tag0004                                                                                |      | 8,000000                         | Good         | 2023-07-25 15:00:05              |  |
| Device1.tag0005                                                                                |      | 10,000000                        | Good         | 2023-07-25 15:00:05              |  |
| Device1.tag0006                                                                                |      | 0.000000                         | Good         | 2023-07-25 15:00:05              |  |
| Device1.tag0007                                                                                |      | 0.000000                         | Good         | 2023-07-25 15:00:05              |  |
| Device1.tag0008                                                                                |      | 0.000000                         | Good         | 2023-07-25 15:00:05              |  |

此时 GW已经通过 4G 网关获取到现场仪表数据。